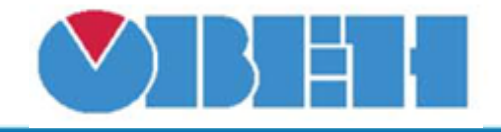

## **Контроль дискретного сигнала аварии (bAv\_Confir\_v1.00)**

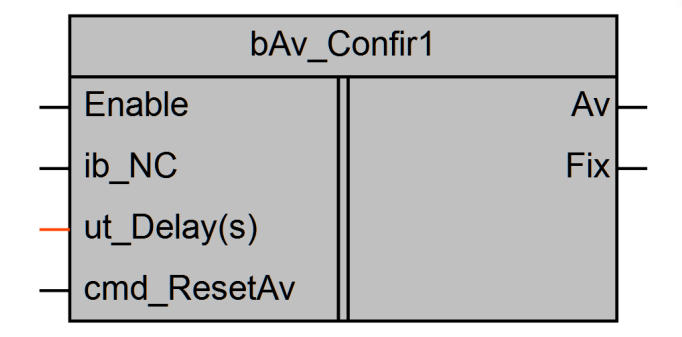

## Рисунок 1 – Условное обозначение

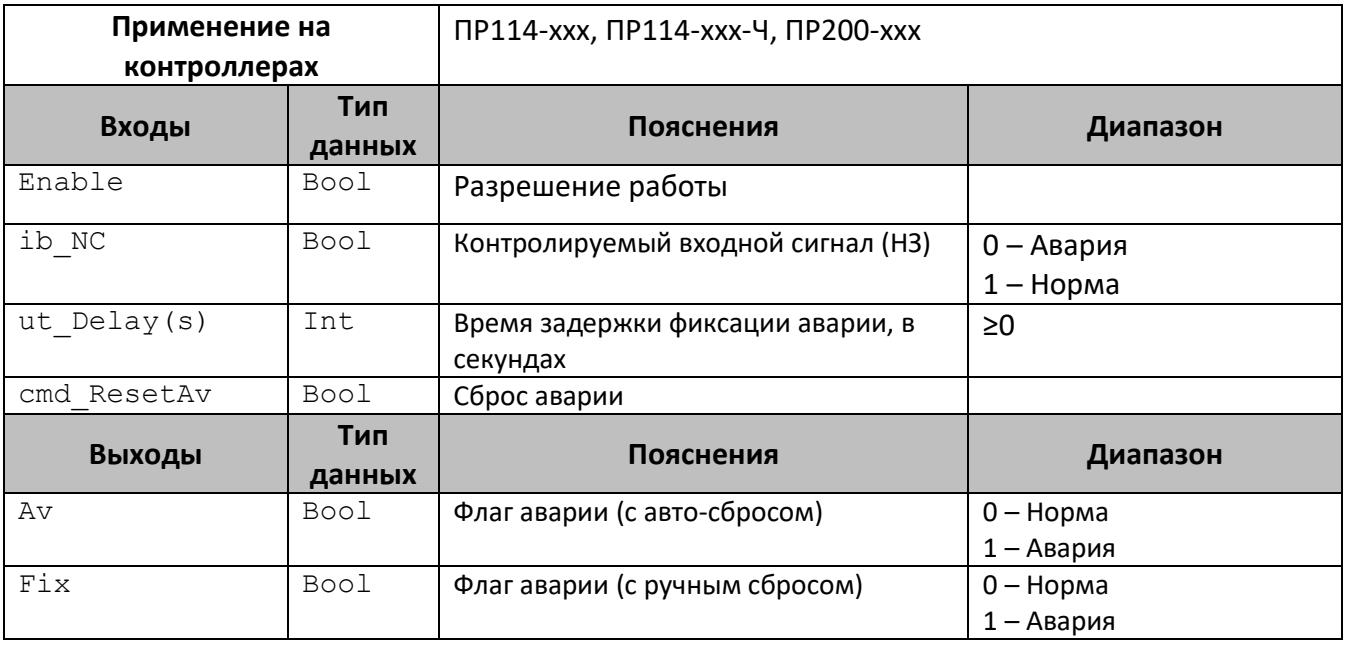

## **Описание работы макроса**

Макрос предназначен для обработки входных дискретных нормально замкнутых аварий.

## **Принцип работы**

Если работа блока разрешена (Enable=1), то при пропадании сигнала на входе (ib  $NC=1$ ) дольше чем на заданное время (ut Delay(s)) будет зафиксирована авария $(Av=1, Fix=1)$ .

Если работа блок запрещена (Enable=0), то контроль входного сигнала не осуществляется.

Сброс флага аварии с авто-сбросом (Av) происходит при восстановлении сигнала на входе (ib  $NC=1$ ).

Сброс флага аварии с ручным сбросом (Fix) происходит по команде «Сброс аварии» (cmd\_ResetAv=1).

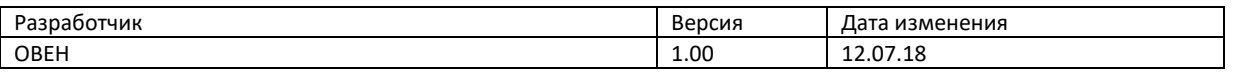